Rev. Téc. Ing., Univ, Zulia **ARTICULO TECNICO** Vol. 10, No. 2, 1987

AIi~I. **Apia d. Pa,,. YGUrtBD lAp-ae PERCIBIDA DE LOS USUARIOS DE UN TERMINAL DE** Facultad de Ingeniería Universidad del Zulia Maracaibo, Venezuela

#### **RESUMEN**

Este trabajo tiene dos propósitos principales:<br>cimero, es establecer un modelo evaluativo de el primero, es establecer un modelo evaluativo comodidad y conveniencia percibida por los usua-<br>s de un terminal de transporte interurbano. Serios de un terminal de transporte interurbano. gundo, evaluar comodidad y conveniencia en el caso

particular del Terminal Interurbano de Maracaibo.<br>La comodidad se establece como un valor compuesto La comodidad se establece como un valor de la calidad de los servicios y facilidades físicas. La conveniencia se define como un valor compuesto del tiempo gastado en desarrollar las acti-

.<br>vidades de viaje dentro de la facilidad.<br>Los datos fueron obtenidos de encuestas muestrales empíricas. Las muestras fueron clasificadas de acuerdo a los tipos de servicios de transportes, modos, rutas, períodos de tiempos y frecuencias viajes de los usuarios.

Las preguntas fueron dirigidas hacia las percepciones actuales y las expectativas deseadas.

Un modelo de utilidad fue desarrollado para derivar<br>curvas logísticas por regresión. Un procedimiento curvas logísticas por regresión. CATMOD fue utilizado a partir de un paquete estadístico SAS.

resultados del caso en estudio fueron evaluados estableciendo una escala interpretativa de naturaleza topológica. Las percepciones y expectativas de comodidad y conveniencia evaluadas fueron contrastadas de seguido.

Los procedimientos y modelos de investigación entienden como útiles para proveer información a los autores de decisión sobre la calidad de las facilidades de servicio de acuerdo a la opinión de los usuarios.

#### **ABSTRACT**

This research has two main purposes. First, to establish an evaluation model of Comfort and Convenience perceived by usera of an Interurban Transport Terminal. Second, to assess Comfort and Con-<br>venience in the particular case of the Interurban Terminal of Maracaibo. Comfort is established as a composite value on the quality of services and physical facilities. Convenience is defined as a composite value of time spent in developing travel

activities within the facility.<br>Data was obtained from empirical sample surveys. Data was obtained from empirical sample surveys.<br>Samples were classified according to types of transport services, modes, routes, time periods and the travel frequencies of usera. Questions were directed to actual perceptions and desired expectations.

A utility model was developed to derive a logistic<br>curves by regression  $A$  CATMOD procedure, was used curves by regression. A CATMOD procedure was from a SAS statistical package.

TRANSPORTE INTERURBANO

**MODELO PARA EVALUAR LA COMODIDAD Y CONVENIENCIA** 

the opinion of users.

Results of the case study were evaluated by establishing and interpretative scale of a topological nature. Evaluated perceptions and expectations of Comfort and Convenience were then contrasted. Research procedures and models are understood as useful to provide information for decision-makers<br>on the quality of service facilities according to

#### **INTROOUCCION**

Dentro de la problemática del transporte vene-<br>po específicamente el de los terminales teo~a o , espec!ficamente el de los termi nales terrestres de pasajeros, existen innumerables cultades e inconvenientes que ejercen su efecto principalmente en los usuarios del servicio público de transporte. De hecho, los actuales terminales de transporte terrestre de pasajeros carecen de salas de espera propiamente dichas; y las facilidades que se ofrecen, tales como : salas sanitarias, restaurante y cafetería, no tienen capacidad para atender al volumen de usuarios que los demanda, presentando defic ienc ias de mant enimi ento y l impieza .

El presente trabajo tiene como propósito proporcionar una metodología específica que permita abordar la problemática descrita anteriormente, donde sean considerados los factores psicológicos de comodidad y conveniencia percibida por los usuarios, como variables determinantes para la evaluación de terminales de transporte. A tal efecto, en el estudio se tuvieron en cuenta los siguientes objetivos:

General :

Diseñar una metodología que permita evaluar un terminal de transporte interurbano en base al nivel de aspiraciones de los usuarios, contrastado con el nivel del servicio vigente.

## EspeCÍficos :

l. Diseñar una metodología que permita evaluar un terminal de transporte interurbano en base los concepto s de comodidad" . .Jnveniencia percibida.

2. Producir funciones de utilidad para las

## $-1 -$

condiciones reales y deseables de comodidad condiciones reales y deseables de comodidad y<br>veniencia que permitan evaluar un terminal transporte interurbano . 1 conde

### MARCO CONCEPTUAL OEL ESTUDIO

En el campo de la planificación del transporte, es posible identificar como sujeto de estudio la problemática de los terminales de transporte terrestre de pasajeros, que identificados como procesadores de personas ó veh1culos, deben proveer facilidades cónsonas a la comodidad y conveniencia de los usuarios.

Los terminales de pasajeros representan un ento de gran importancia dentro del contexto elemento de gran importancia dentro del contextano, ya que los mismos deberán satisfacer urbano, ya que los mismos deberán satisfacer las<br>necesidades de transferencia intermodal en el sis-<br>tema de transporte. También, requieren de ciertos niveles de servicios y operatividad que pueden ser<br>cuantificados en sus efectos por el registro de<br>percepción de los usuarios sobre las características relevantes del sistema, como lo son : infraes cas relevantes del sistema, como lo son : infraes-<br>tructura física y los servicios dispuestos.

El enfoque adoptado en esta investigación es<br>elaborar una metodología que pueda ser utilizada<br>por cualquier empresa pública o privada que tengan<br>como competencia evaluar terminales de transporte terrestre de pasajeros. Dentro de este orden de i deas, es necesario señalar la especificidad del

criterio de evaluación preestablecido y fundamen-<br>tado en el juicio de valor de cada usuario, sobre tado en el juicio de valor de cada usuario, sobre lo percibido y afectado por las diferencias socio culturales, económicas y educativas. Por 10 tanto, la opinión subjetiva del usuario puede ser aplicada en la toma de deciaiones del transporte, según el tratamiento metodológico aquí desarrollado.

En tal sentido, se consideran, tanto la percepción de la condición real de las instalaciones y servicios que presta el terminal, como las condi-ciones que el usuario desearía se le frecieran en base a su nivel de aspiraciones.

La Figura 1 contiene un diagrama que representa la situación objeto de estudio, en el cual se i dent ifican : el ambiente, los elementos constitu yentes, sus atributos y relaciones, especialmente :

- Usuarios : representado por todas aquellas personas que utilizan las instalaciones y servicios prestados por un terminal de pasajeros durante la ejecución de actividades que implica un viaje.

- Instalaciones Físicas : dentro de esta defi-<br>nición cabe diferenciar dos aspectos, el edificio en si del terminal de pasajeros y todas aquellas<br>instalaciones que lo complementan. Especificamente. todos aquellos espacios utilizados por el usuario, tales como : salas de espera, sanitarios, públicos, e<br>restaurantes y cafeterías. Por otro lado, se de-<br>tallan las instalaciones de servicios, tales como: telefónicas, electricas y sanitariaa.

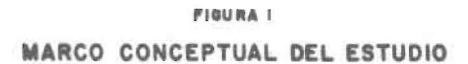

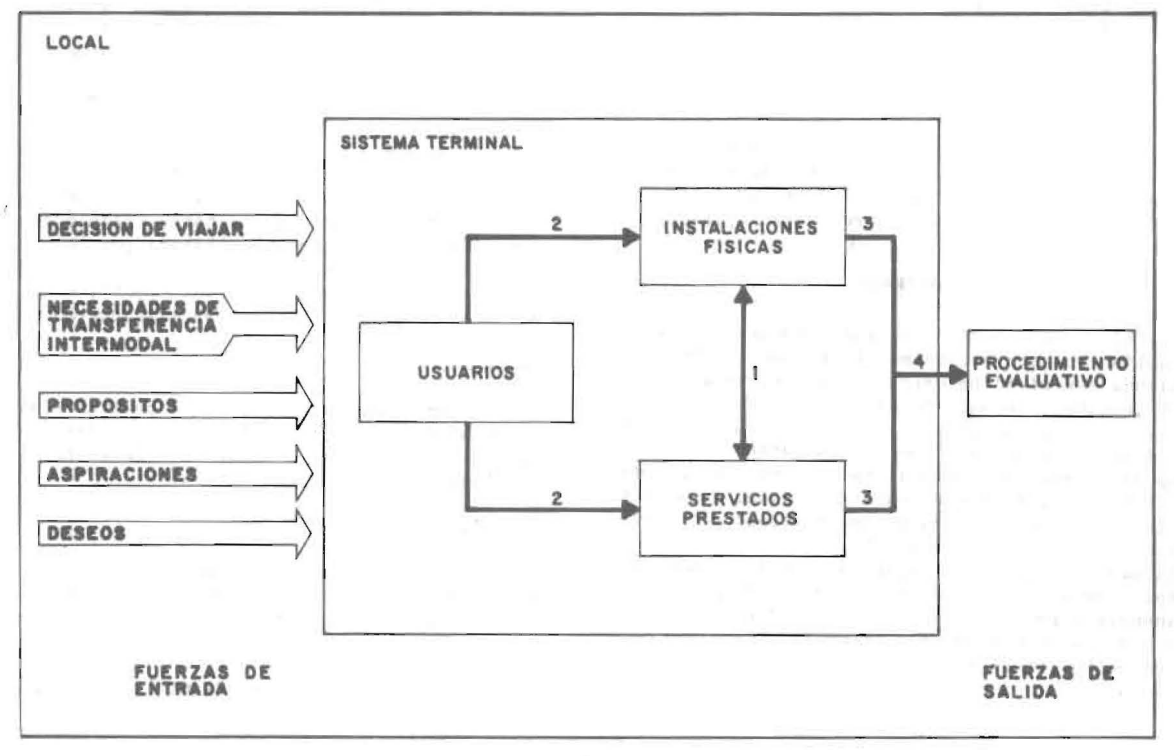

- 2 -

- Servicios Prestados : Bajo esta denominación se agrupan todos aquellos servicios ofrecidos a los usuarios por un Terminal de pasajeros, a saber: teléfonos, boleteria, informaci6n y orientación, control policial, servicio de encomiendas, limpieza <sup>y</sup> mantenimiento, control de menores, servicio guarda equipaje, taxis urbanos, servicio de maleteros y filtros de agua, entre otros.

Con respecto a las relaciones entre los ele-<br>se del sistema, la Figura l muestra, las simentos del sistema, la Figura 1 muestra las guientes :

l. Relación de tipo Operacional : los dos elementos, servicios prestados e instalaciones mentes, son mutuamente dependientes, esto es, los ser-<br>vícios prestados por el terminal no pueden operar vicios prestados por el terminal no pueden sin una instalación física y viceversa.

2. Relaciones Psicológicas de Entrada : esta relación, los usuarios al acceder al terminal, perciben la oferta de sus instalaciones y servicios.

3. Relaciones Psicológicas de Salida : por esta relaci6n, al utilizar las instalaciones del terminal, los usuarios establecen sus opiniones de comodidad y conveniencia de las mismas.

4. Aplicación de un Procedimiento Evaluativo : relativas al marco met odológico y por el cual las relaciones psicológicas de salida se evalúan a fin de calificar y corregir las deficiencias apreciadas .

### DEFINICIONES BASICAS

- Comodidad : Opinión de los usuarios sobre los servicios e instalaciones del terminal, tanto en la <sup>s</sup> ituaci6n real como en una deseable.

Conveniencia : Opinión de los usuarios sobre los tiempos consumidos en el terminal, tanto en la situac ión real como en una des eable.

- Regresión Logística : El Modelo de Regresión Lo-<br>gística específica que el Logit (p) = log p /(l-p ) es alguna combinación lineal de las variables explicativas.

- Utilidad : Es una medida abstracta o referencial, producto de la combinación de valores de variables o subvariables, incluyendo sus pesos, los cuales varian entre el mÍnimo y el máximo de la func ión de respuesta Logit.

-Variables categorizadas : Son aquellas que asumen<br>solamente un número limitado de valores discretos solamente un número limitado de valores e discretos<br>como resultado de las observaciones sobre sujetos mÚltiples.

## DISERO DE LA METODOlOGIA

Basado en el marco conceptual antes expuesto,<br>resenta en la Figura 2 un diagrama secuencial se presenta en la Figura 2 un diagrama que contiene las etapas del diseño metodológico para evaluar la comodidad y conveniencia de los usuarios de un terminal de transporte interurbano :

#### a) Primera etapa:

Determinación de las instalaciones, servicios y tiempos de espera en un terminal de transporte interurbano por la realización de indagatorias vias a fin de establecer un marco de referencia sobre el tema tratado. Tales indagatorias se dirigen tanto a profesionales especialistas como a ciertos usuarios. Los resultados de estas indagatorias preliminares, sin control muestral y de manera aleatoria, son de utilidad para el diseño del cuestionario de encuesta.

b) Segunda etapa

Determinación de los niveles reales y deseables de la comodidad y conveniencia percibida. Esta tapa tiene como propósito exponer las distintas estrategias a seguir al aplicar la metodología de evaluación. A saber :

Est rategias 1) Diseño de la Huestra, *Z)* Diseño del Cu estionario, 3) Trabajo de Campo.

Con respecto al diseño muestral, se consideran<br>las siguientes variables : los modos de transporte, rutas, períodos (mañana, tarde y noche), y la frecuencia del uso del servicio (diario, semanal, quincenal y mensual). Dado que la movilización de pasa-<br>ieros por ruta es muy variable, se adopta, el síjeros por ruta es muy variable, se adopta el siguiente esquema de muestreo : Muestreo de conglomerados monoetápico con probabilidad de selección proporcional al tamaño.

En el diseño del cuestionario se aplica la Entrevista por Encuesta; combinándose preguntas tanto del tipo cerrado como del abierto.

En cuanto a la organización y administración del trabajo de campo. se desarrollan las siguientes a ctividades : selecc ión y entrenamiento de los entrevistadores; programación de las actividades de campo: recolección de la información; supervisión<br>y revisión de los cuestionarios obtenidos.

La estrategia 4 está referida al manejo de la informac i6n dada por la encuesta. La misma está dirigida a presentar las actividades de la transferencia a los registros de la información obtenida en campo, para luego transformarla en banco de datos. El procesamiento electrónico requerido, conlleva a las siguientes actividades :

a) Codificación y Transcripción:

Este proceso técnico permite convertir la información verbal en cifras, con el objeto de cla-

# $-3 -$

# FIGURA 2

# DIAGRAMA SECUENCIAL DE LA METODOLOGIA

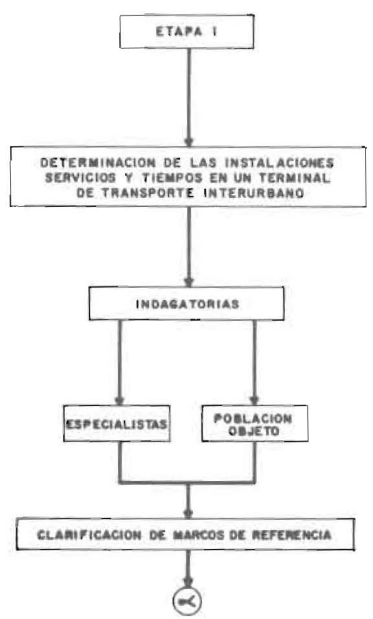

CONTINUA...

NIVEL OBTENCION<br>DE INFORMACION

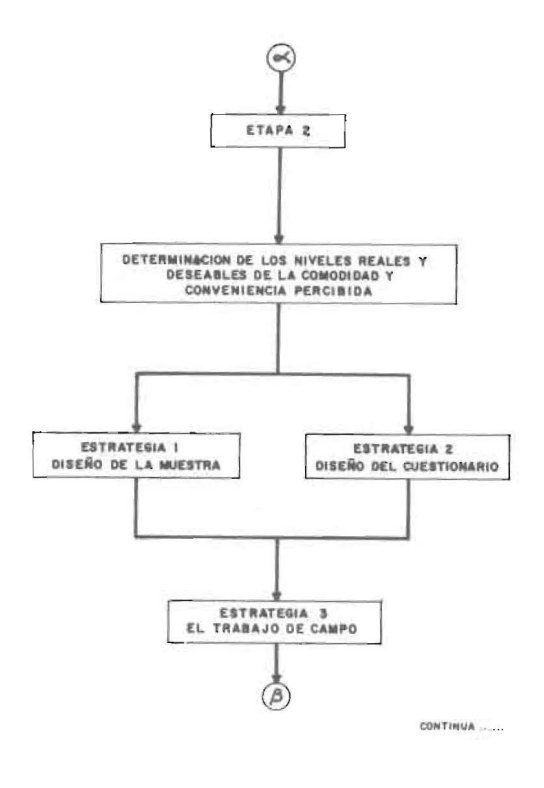

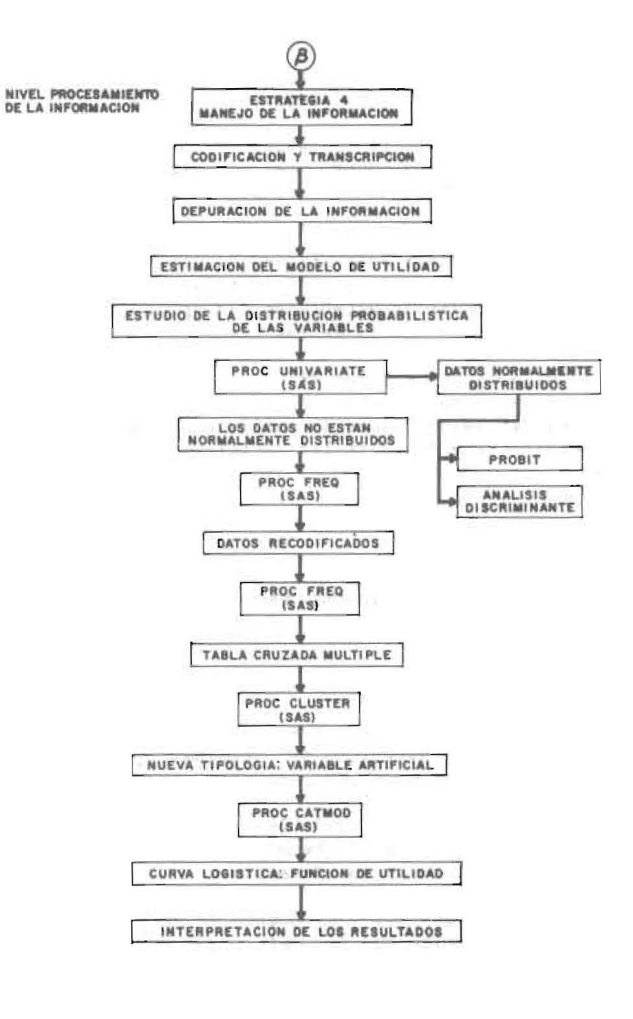

 $\sim$ 

Rev. Tec. Ing., Univ. Zulia, Vol. 10, No. 2, 1987

 $-4 -$ 

 $\biggl\{$ 

sificarla y contarla facilmente para almacenarla en<br>cintas magnéticas. Cuando las preguntas de la encintas magnéticas. Cuando las preguntas de la cuesta son cerradas, esta actividad no involucra dificultades para los codificadores, pues se presentan precodificadas. No ocurre lo mismo con las preguntas del t ipo abierto, debido a la necesidad de establecer categorías que sean fieles a la in formación obtenida e igualmente comprensibles para el análisis posterior de los datos. En tal sentido, se recomienda examinar la gama de respuestas dadas en un pequeño número de encuestas, a fin de generar un listado de las diferentes alternativas de respuestas emitidas por los entrevistados.

## b) Depuración de la Información :

La información codificada y transcrita es revisada a fin de detectar omisiones incurridas durante el proceso de codificación y transcripción de los datos. Para ello, se recomienda el uso del paquete estadístico SAS, (1) el cual genera valores para los casos de información omitida, señalándo .<br>los con un punto. La acción correctiva consiste en revisar nuevamente los cuestionarios, para incluir cualqu ier dato omitido.

## c) Estimación del modelo de utilidad :

Una vez depurada la información, se procede a estud iar la distribución probabilística de las variables que intervienen en el modelo de utilidad.<br>Para ello, se aplica el procedimiento UNIVARIATE de Para ello, se aplica el procedimiento UNIVARIATE del<br>paquete SAS, (2) para examinar si los datos están normalmente distribuido s. De hecho, si las varia bles siguen una distribución normal, corresponde que el modelo de utilidad sea obtenido a través de los procedimientos PROBIT o ANALISIS DISCRIMINANTE 103. De suceder lo contrario, se sugiere la utili-<br>zación del procedimiento LOGIT (4). Es conveniente aclarar, que la distribución normal se presenta con gran frecuencia en los fenómenos biológicos y antropológicos, debido a la constancia que presentan esos fenómenos, menos predispuestos a la influencia de factores extraños. En los fenómenos sociales, como es el caso de esta metodología, la distribu ción normal es poco frecuente, dada la variabili dad resultante de la incidencia de muchos factores, tanto en el espacio como en el tiempo. (5)

En virtud de lo anterior, se considera adecuada la aplicación del procedimiento LOGIT para la estimación del modelo de utilidad. Por tanto, el siguiente paso consiste en la aplicación del proce-<br>dimiento de cruce de variables, según la Figura 2,<br>a fin de identificar el grado de asociación entre<br>las mismas. A tal efecto, se aplica ci dimiento de cruce de variables, según la Figura 2, a fin de identificar el grado de asociación entre las mismas. A tal efecto, se aplica el PROC FREQ del paquete SAS, (6) realizando recodificaciones sucesivas hasta obtener datos más consistentes.

Igualmente, se deberán identificar las dife rentes respuestas dadas por los usuarios, obtenien do un listado de una tabla cruzada múltiple a tra-

vés del PROC FREQ del paquete SAS.<br>La Tabla 1, muestra un ejemplo ilustrativo al res<br>pecto. Este listado de respuestas es un insumo pa ra los procedimientos de CONGLOMERADOS Y CATMOD. (7) Obsérvese que, cada observación es un vector cuyos comoponentes son resultado de una fila de la tabla múltiple; por ejemplo :

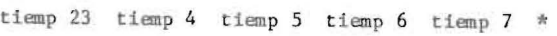

o 10 O O 10

Desde el punto de vista de la geometría analítica, se puede considerar este vector como un pun to en un espacio de cinco dimensiones. Ahora bien, para el caso ilustrado en la Tabla 1, se aprecian 26 diferentes respuestas de 643 observaciones realizadas. Es conveniente aclarar, que muchas de es tas 26 respuestas diferentes son repetidas, tal co mo se aprecia en la misma Tabla I.

Por otro lado, a sumiendo las respuestas del tipo "\*", como puntos del espacio, es posible for mar grupos con los puntos cercanos entre sí; lo que mar grupos con los puntos cercanos entre sí; lo que<br>equivale a definir estas respuestas como similares. Para la obtención de estos grupos se aplica el procedimiento multivariado de Conglomerados, tal como el PROC CLUSTER del paquete estadístico SAS, (8). Tomando como base el estudio de los conglomerados, se crea una nueva tipología, la equivalente a una<br>variable artificial, también llamada DUMMY, cuyos valores binarios son 0 para las respuestas conside radas como favorables y 1 para las desfavorables. I gua lmente, del estud io del agrupamiento natural de los datos se obtienen dos grandes grupos diferentes entre sí, pero similares en relación a los conglo merados que componen cada grupo. La variable arti ficial creada deberá ser asumida como respuesta en un modelo de Regresión Logística. (9)

#### **TablA I**

# Lista de Respuestas dadas por los Usurios

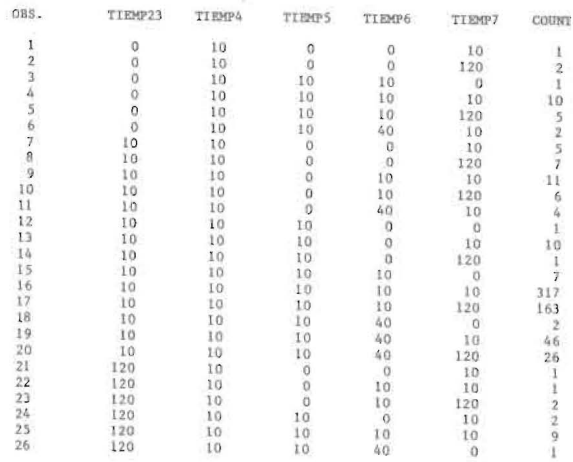

Una vez construída la variable artificial. procede a la aplicación del procedimiento CATMOD.Al respecto, se presenta el siguiente programa :

# $-5 -$

DATA TER; INPUT X1 -X6 X7\$ X8;<br>TITLE "REGRESION LOGISTICA PARA CONVENIENCIA REAL-CARRITOS"; PROC CATMOD DATA TER: WEIGHT X6; DIRECT XI X2 X3 X4  $X5$ ;

Para mayor claridad, se consideran cinco Tablas de la salida computacional del programa antes descrito. En la Tabla 2, se provee información generalizada de los datos, como son : dos níveles de respuesta, el total de la población, la frecuencia y el número de observaciones. La Tabla 3 presenta una lista con los perfiles de la población y los perfiles de las respuestas. La Tabla 4 contiene la matr iz de diseño del modelo y las func iones de respuestas, las cuales son el insumo para generar la función de utilidad. Las Tablas 5 y 6 proveen un anál isis de la varianza y un análisis individual de los parámetros, respectivamente.

Siguiendo el diagrama secuencial contenido en la Figura 2, una vez aplicado el proced imiento CATMOD se elabora la Curva de Regresión Logística, según la Figura 3, en base a la función de respues ta generada por el procedimiento, donde el eje ho-<br>rizontal representa la utilidad y el eje vertical las probabil ídades de cada respuesta. La diagrama ción de la Curva Logística puede realizarse en base al siguiente programa de computación :

DATA FUNLOG; INPUT Wl; P2EXP(Wl) / (1+ EXP(Wl) ): CARDS: PROC PLOT DATA FUNLOG;

PLOT P\* Wl = "\*";<br>TITLE "CURVA LOGISTICA A TRAVES DE MODELOS CATEGO-RIZADOS"; TITLE 2 "CONVENIENCIA REAL-USUARIOS DE CARRITOS": /\* //

La Curva Logística obtenida representa las variables en conjunto y no por separado, aspecto que<br>deberá ser tomado en cuenta al momento de interpretar los resultados.

Con respecto al último paso contenido en diagrama secuencial de la Figura 2, es conveniente señalar la necesidad de establecer criterios de de cisión como elementos de apoyo para la interpreta ción de los resultados, tales como : a) la utilidad varía entre el mínimo y el máximo de la función de respuesta logit; b) la relación de los valores de la utilidad es directamente proporcional a la de la función de respuesta logit; c) los valores de uti lidad se clasifican de acuerdo a una escala topoló gica, y representativa de las opiniones, y d) los parámetros estimados por el procedimiento CATMOD permiten identificar la contribución dada por los usuarios a cada concepto dentro del modelo de evaluación.

Finalmente, hay que destacar que el método se aplicó en el Terminal de Pasajeros de Maracaibo y los resultados señalaron sus deficiencias tanto en comodidad como en conveniencia, en lo general de instalaciones y servicios, tanto como en lo pertinente a cada uno de ellos.

Tabla 2

## Información Generalizada de los Datos

CONVENIENCIA REAL - USUARIOS DE CARRITOS

#### CATMOD PROCEDURE

| ONSE: XB        | RESPONSE LEVEL (R)=       | $\overline{2}$ |
|-----------------|---------------------------|----------------|
| HT VARIABLE: X6 | $(5) = 26$<br>POPULATIONS |                |
| SET : TER       | TOTAL FRECUENCY (N)= 643  |                |
|                 | $OBSERVATIONS (OBS) = 26$ |                |

Tabla J

Perfiles de la Población y de las Respuestas POPULATION PROFILES

| <b>SAMPLE</b>  | XI.             | X2                   | X4              | X5             | SAMPLE<br>SIZE                                         |
|----------------|-----------------|----------------------|-----------------|----------------|--------------------------------------------------------|
|                | 0               | o                    | $\ddot{0}$      | 10             |                                                        |
| 1234567        | $\alpha$        | ö                    | Ü               | 120            | $\frac{1}{2}$                                          |
|                | ö               | 10                   | 10              | $\alpha$       |                                                        |
|                | a               | 10                   | 10              | 10             |                                                        |
|                | $\theta$        | 10                   | IO.             | 120            |                                                        |
|                | Ò               | 10                   | 40              | 10             |                                                        |
|                | 10              | Ü                    | $\Omega$        | 10             |                                                        |
| $\,$ 8 $\,$    | 10              | o                    | $\Omega$        | 120            |                                                        |
| $\overline{9}$ | 10              | ū                    | 10              | 10             |                                                        |
| 10             | 10              | ö                    | 10              | 120            |                                                        |
| $\mathbf{I}$   | 10              | Ü                    | 40              | 10             |                                                        |
| 12             | 10              | 10                   | o               | $\Omega$       | 1052571641                                             |
| 13             | I0              | 10                   | Ű               | 10             |                                                        |
| 14             | 10.             | IO.                  | O               | 120            | $\begin{smallmatrix}1\cr 1\cr 1\cr 1\end{smallmatrix}$ |
| 15             | $10^{-1}$       | 10 <sup>1</sup>      | 10              | $\mathbf{0}$   | 7                                                      |
| 16             | 10              | 10                   | 10 <sup>1</sup> | 10             | 317                                                    |
| 17             | 10              | IO.                  | 10              | 120            | 163                                                    |
| 18             | 10              | LO:                  | 40              | O              | $\overline{2}$                                         |
| 19             | 10              | LO.                  | 40              | 10             | 46                                                     |
| 20             | 10 <sub>1</sub> | 10                   | 40              | 120            | 26                                                     |
| 21             | 120             | 0                    | o               | 10             |                                                        |
| 22             | 120             | $\alpha$             | 10              | 10             |                                                        |
| 23             | 120             | Ö                    | 10              | 120            |                                                        |
| 24             | 120             | 10                   | $\overline{0}$  | 10             | $1 + 1 + 2 + 3 = 1$                                    |
| 25             | 120             | 10                   | 10              | 10             |                                                        |
| 26             | 120             | 10                   | 40              | $\overline{0}$ |                                                        |
|                |                 | RESPONSE<br>RESPONSE | PROFILES<br>X8  |                |                                                        |
|                |                 | ı                    | 0               |                |                                                        |
|                |                 | $\overline{c}$       | $\mathbf{1}$    |                |                                                        |
|                |                 |                      |                 |                |                                                        |

#### **CONTRIBUCION DEL METODO**

Además de su importancia para la evaluación de aspectos psicológicos, traducidos en la opinión de los usuarios, como lo son la comodidad y conve niencia apreciada en un terminal de transporte in-<br>terurbano, el método presentado aporta otras conterurbano, el método presentado aporta otras con-<br>tribuciones. Así, la metodología puede ser usada como una ayuda en la evaluación de los elementos<br>funcionales alternativos de diferentes facilidades de un mismo terminal, detectando y calificando sus deficiencias. Por otra parte, el método permite trabajar con escalas de respuestas nominales con más de dos niveles, característica esta muy fre cu ente en las investigaciones sociales.

De igual modo, el método genera información valiosa, que al organizarla bajo el sistema de banco de datos, permite conocer analíticamente la im-<br>portancia que los usuarios dan a determinadas insportancia que los usuarios dan a determinadas talaciones y períodos de actividades en un terminal<br>o cualquier otra facilidad similar.

 $-6 -$ 

Matriz de Diseño y Funciones de Respuesta

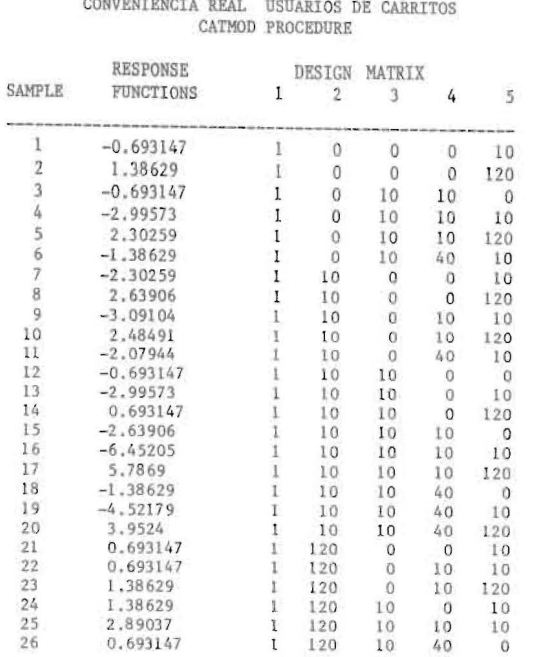

ä

 $\frac{1}{2}$ 

 $\frac{1}{2}$ 

 $0.0 -4.8$ 

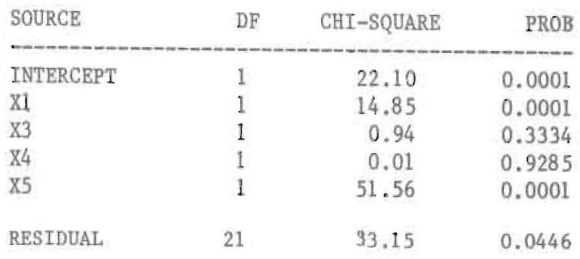

Tabla 6

Análisis Individual de los Parámetros

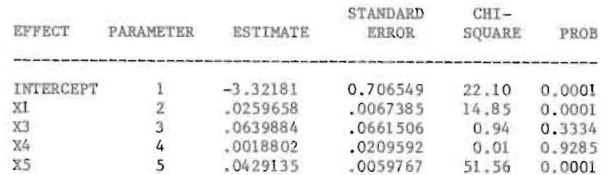

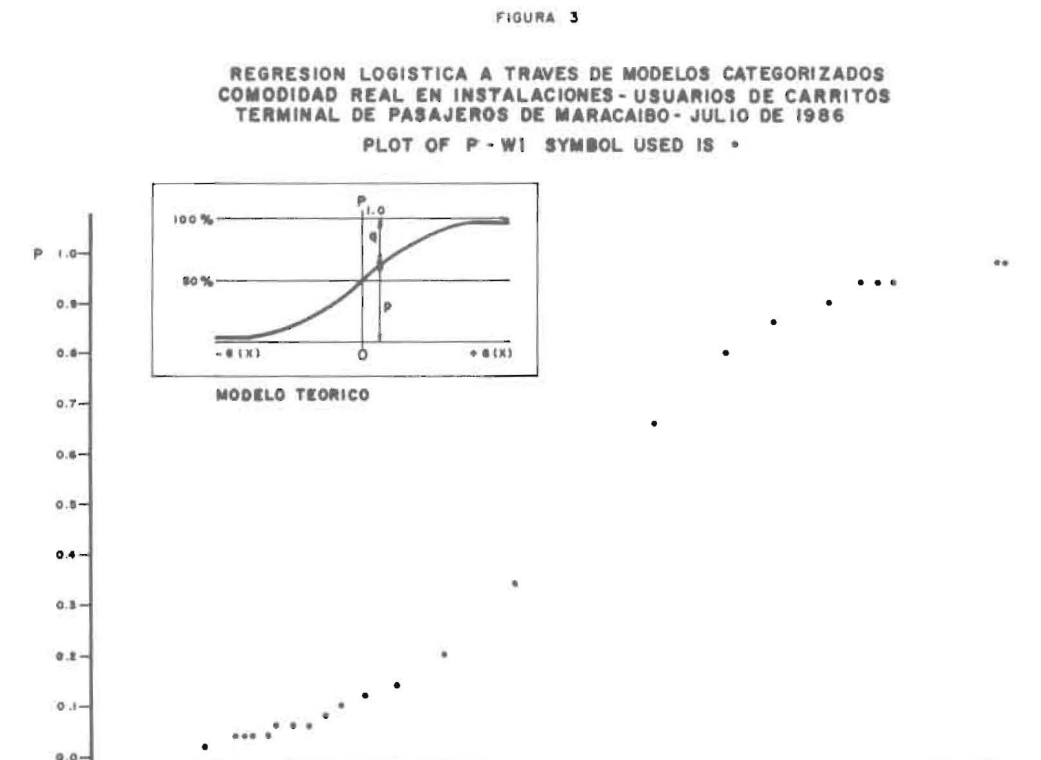

 $-7 -$ Rev. Téc. Ing., Univ. Zulia, Vol. 10, No. 2, 1987

Note: 74 OBS HIDDEN

 $0.3$ 

 $\frac{1}{1.8}$ 

 $\overline{\mathbf{r}^{\mathsf{T}_{\mathsf{T}}}}$ 

 $\frac{1}{8.9}$  $W<sub>1</sub>$ 

 $-0.9$ 

Tabla 5

Análisis de la Varianza

# **REFERENCIAS**

- 1) SAS USER'S BASICS. Institute Stadistical. Ana-<br>lysis System. Version 5 Editions North Caroline, USA p.525.
- 2) SAS USER'S GUIDE STATISTICAL. Institute Stadistical Analysis System, Version 5 Editions.<br>North Caroline, USA. pp.956.
- 3) ALDANA V., EDUARDO: "Modelos Microanalíticos<br>en Transporte : una Reseña". Universidad de los

Andes, Facultad de Ingeniería, Bogota, Colombia, 1975, pp.32.

- 4) RIVAS, ERNESTO : "Estadística General". Edicio-<br>nes Biblioteca, U.C.V. Caracas, 1975, p.296.
- 5) NETER J.; WASSERMAN, W. and KUTNER, M. :"Applied Linear Regression Models". Richard. Irwin. INC.<br>Illinois 1983, p.361.

Recibido el 8 de julio de 1987

 $-8 -$